## Сведения о наличии оборудованных учебных кабинетов, объектов для проведения практических занятий

Код направления подготовки: 40.02.01

Наименование образовательной программы: Право и организация социального обеспечения

## **Сведения об оборудованных учебных кабинетах**

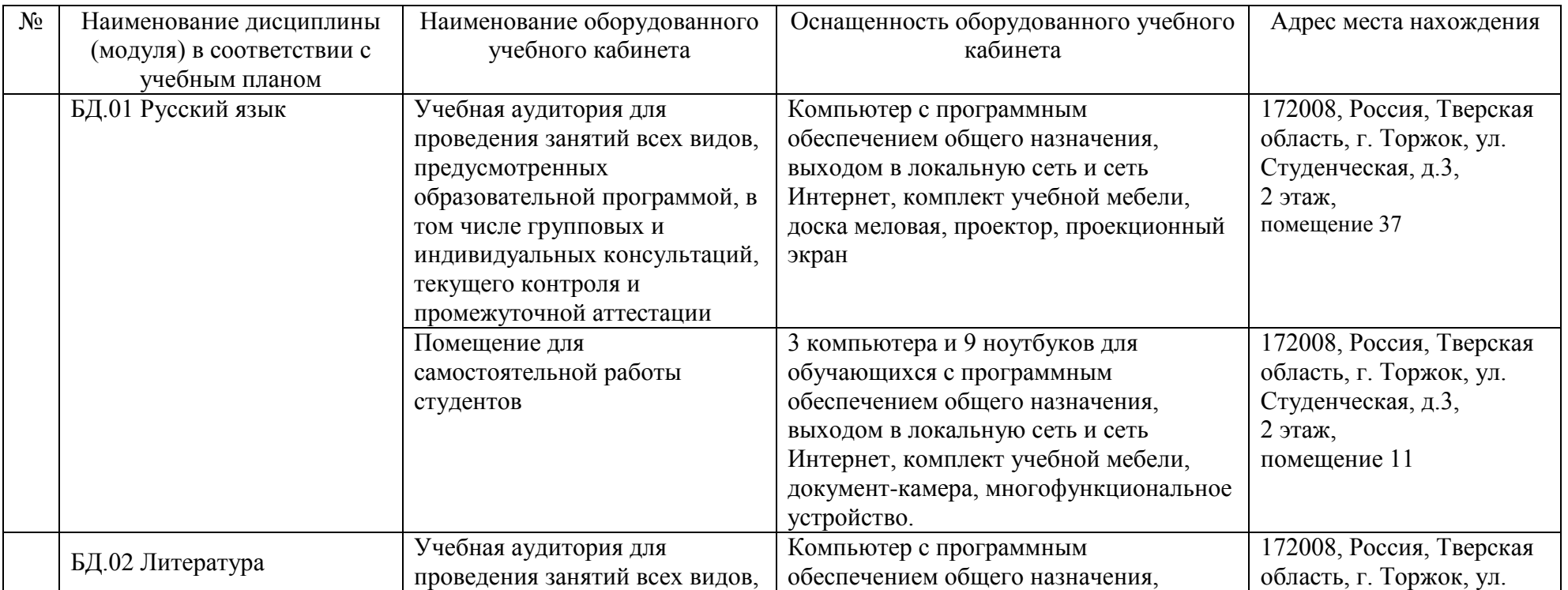

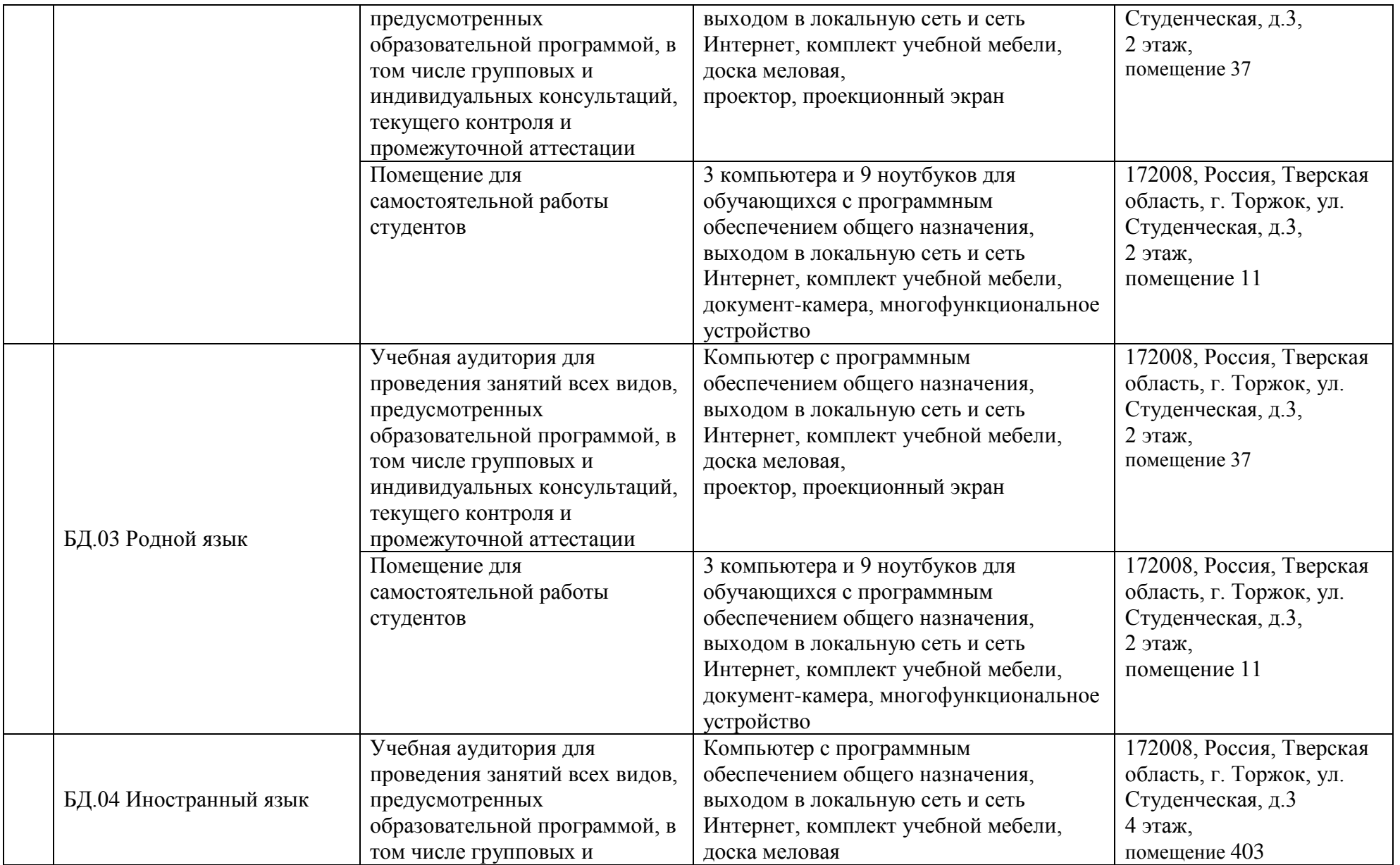

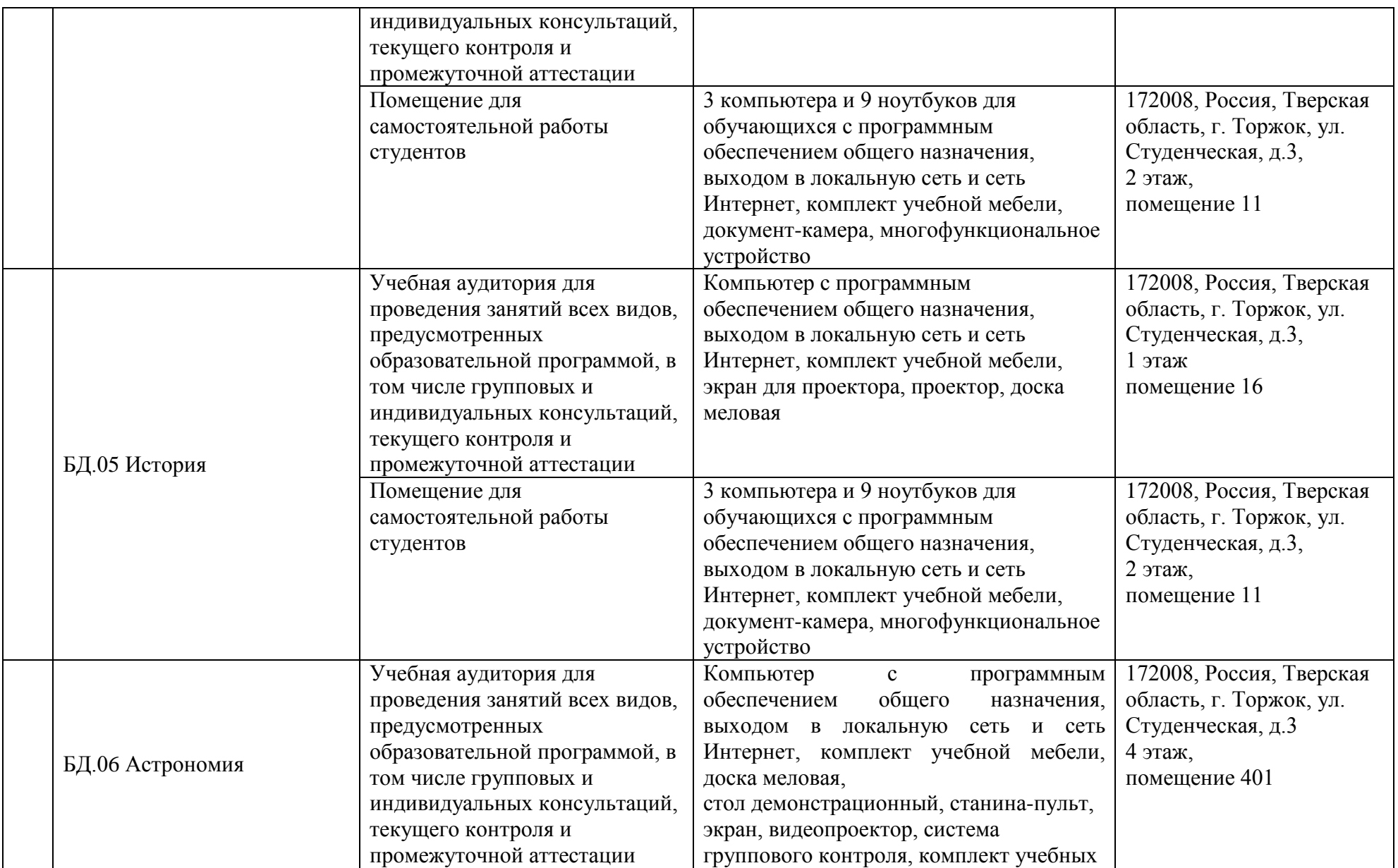

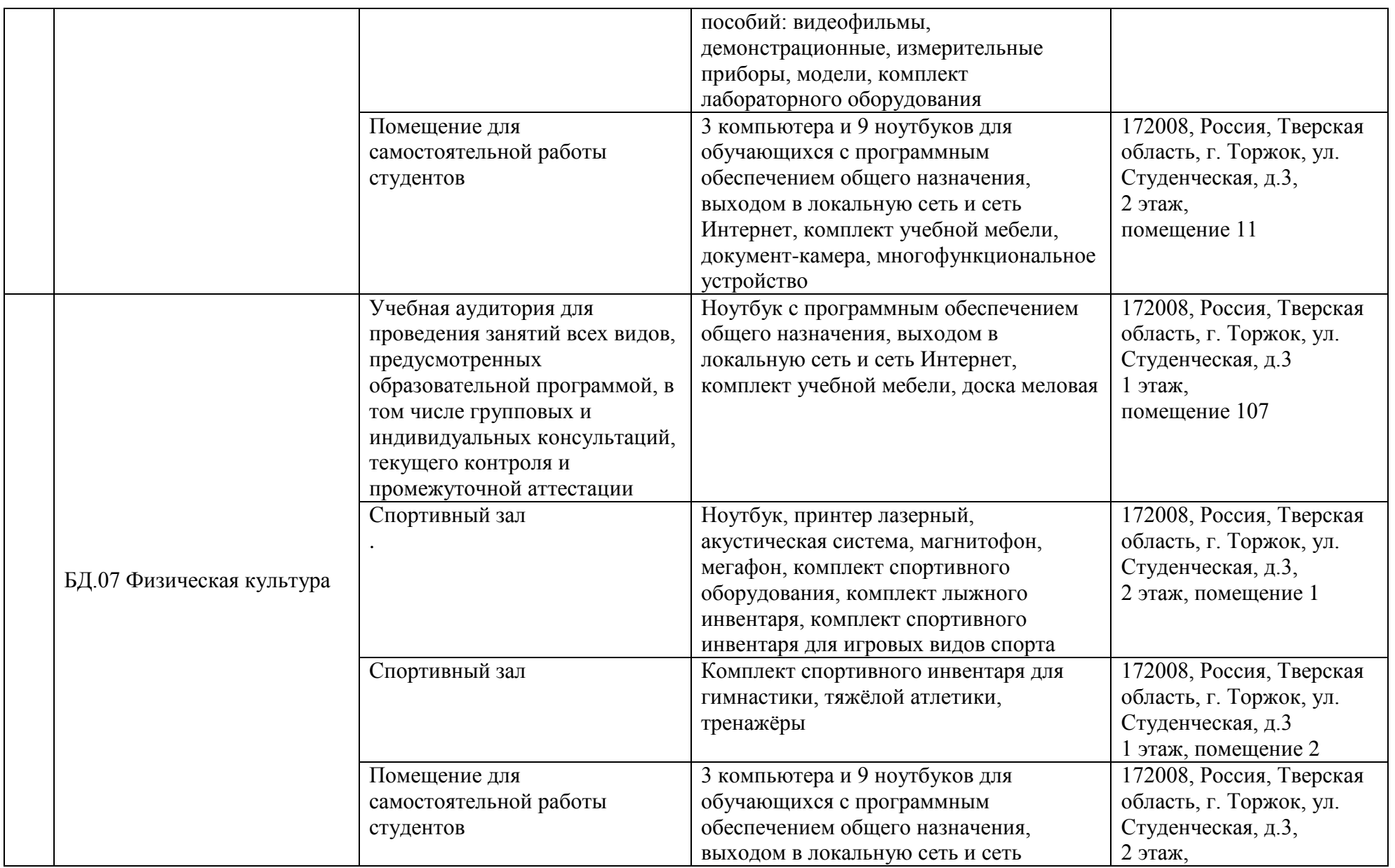

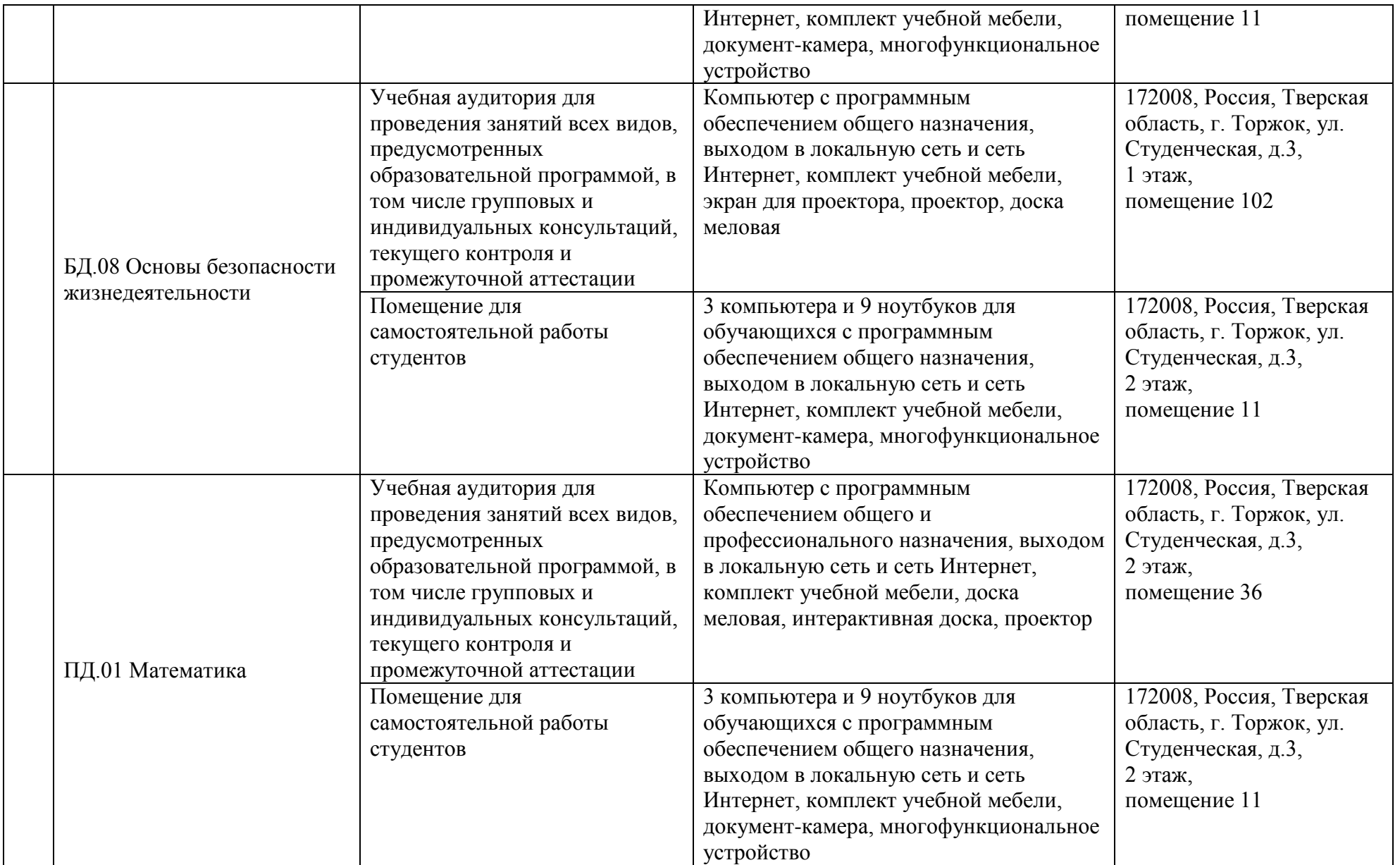

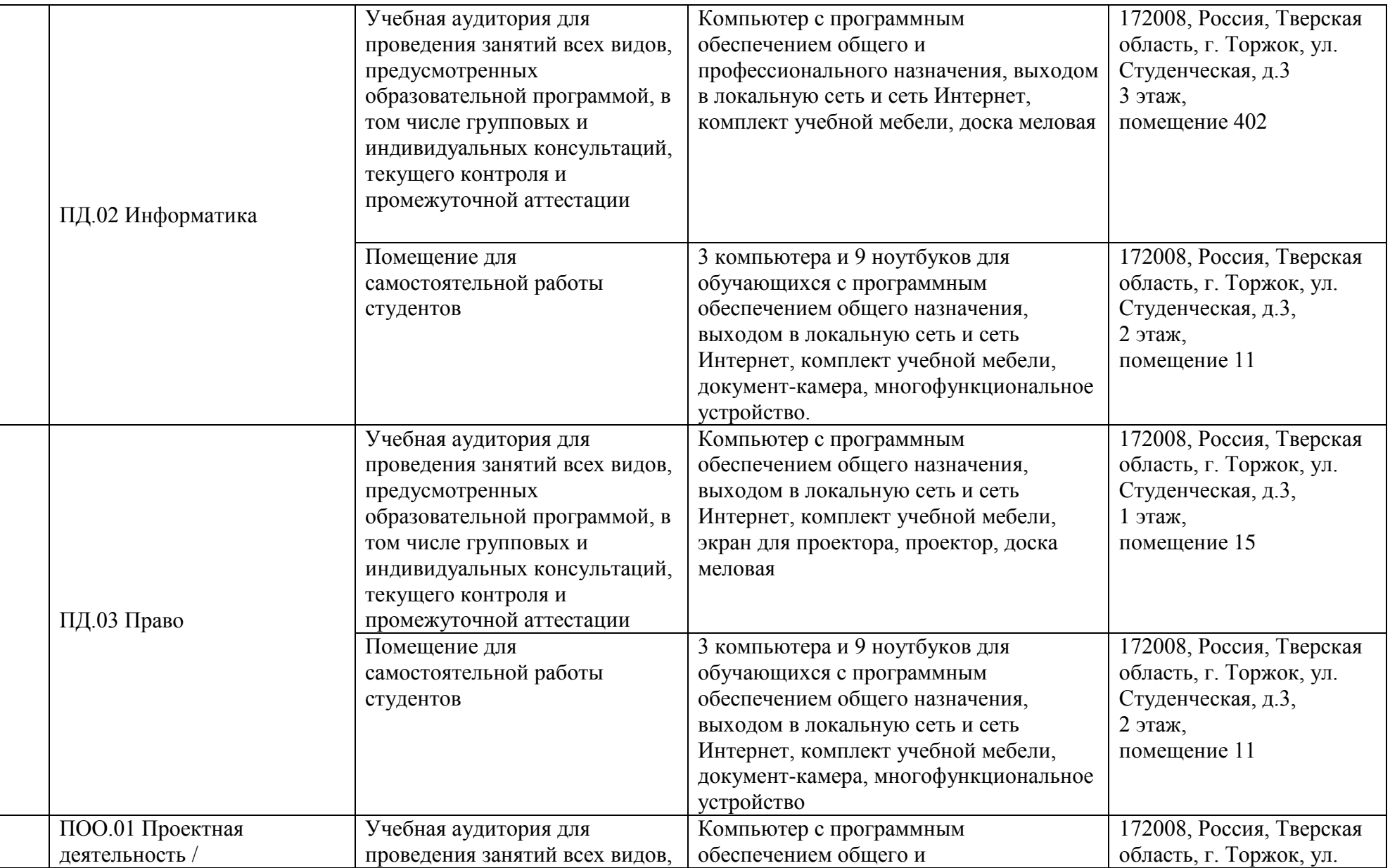

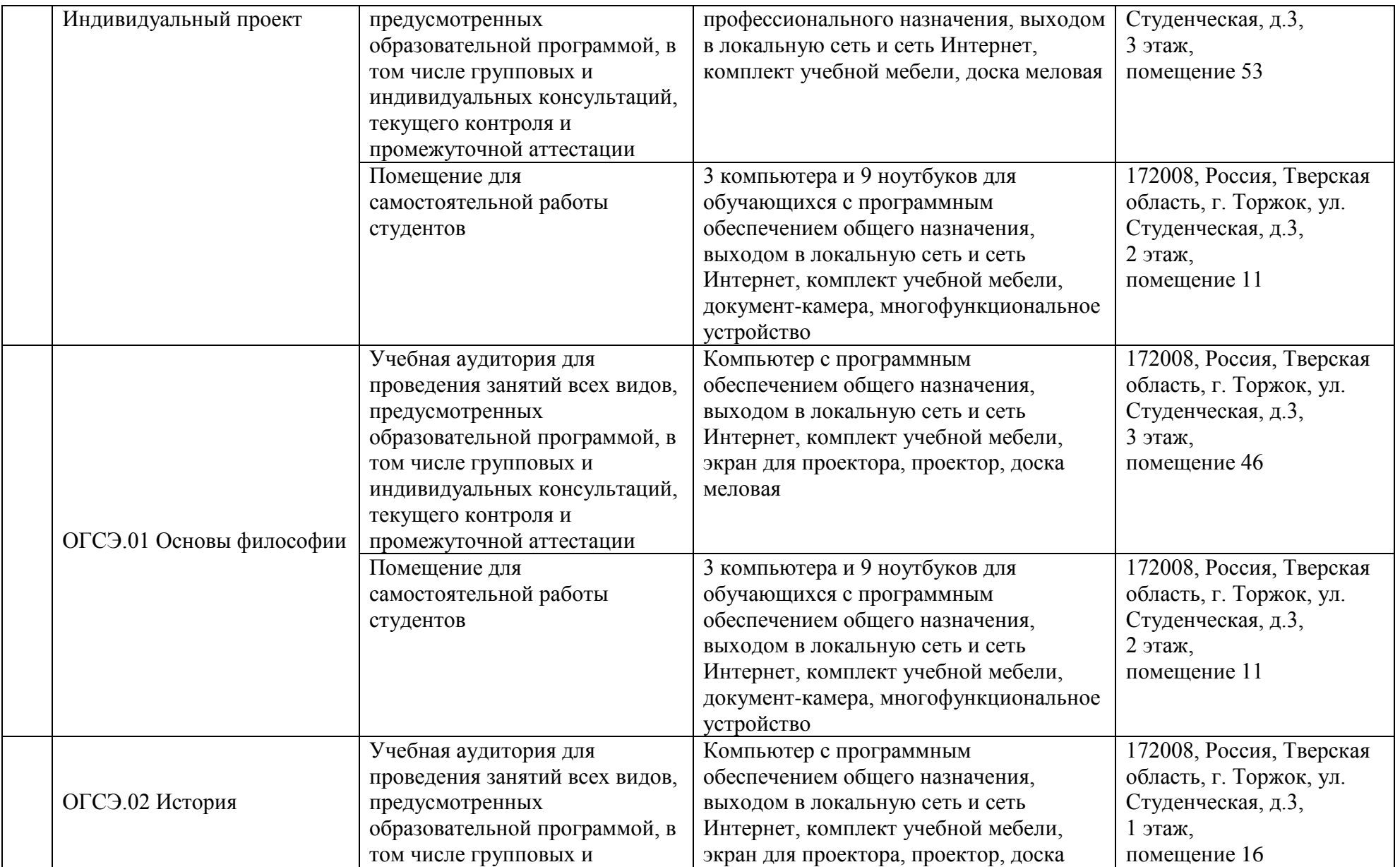

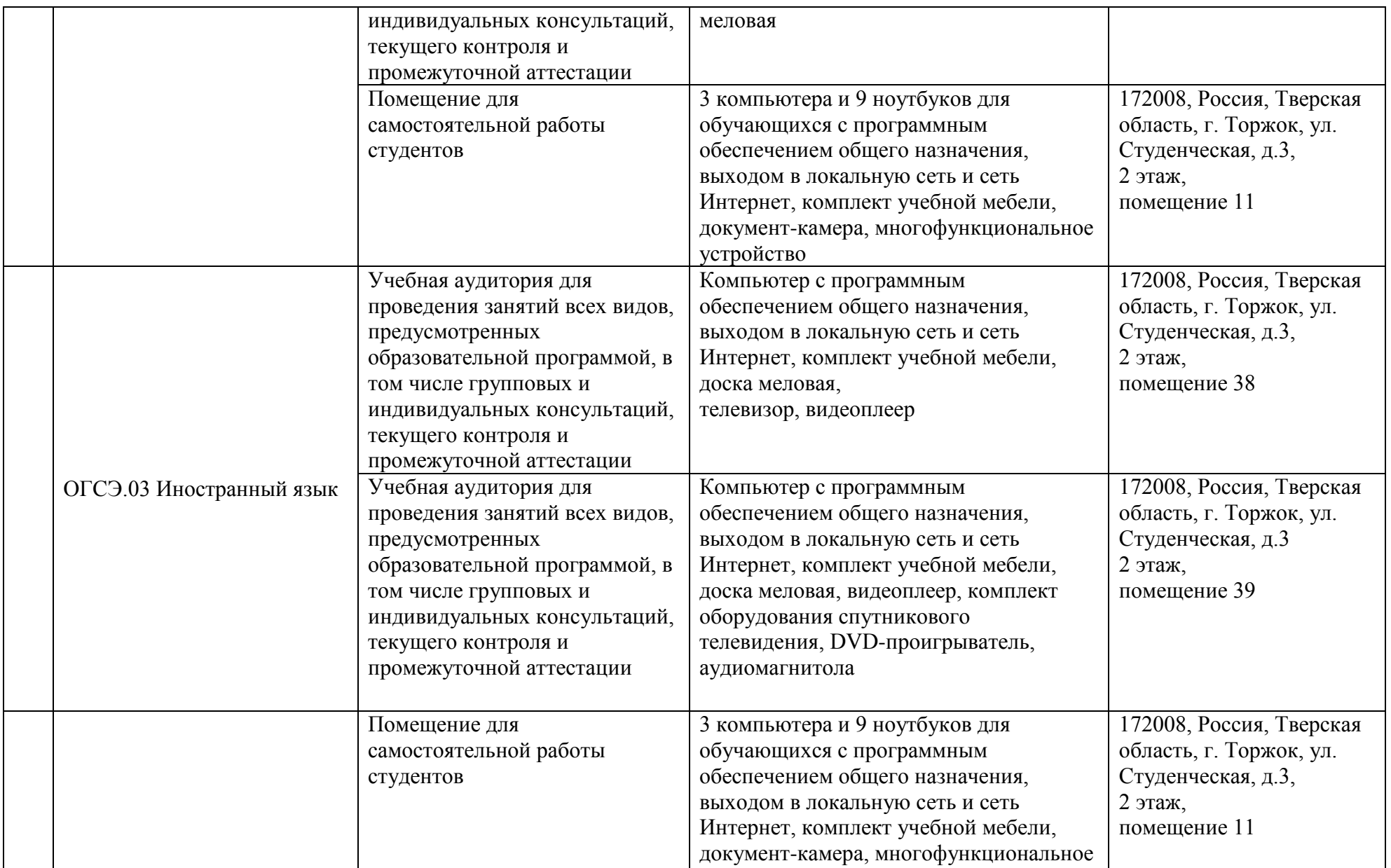

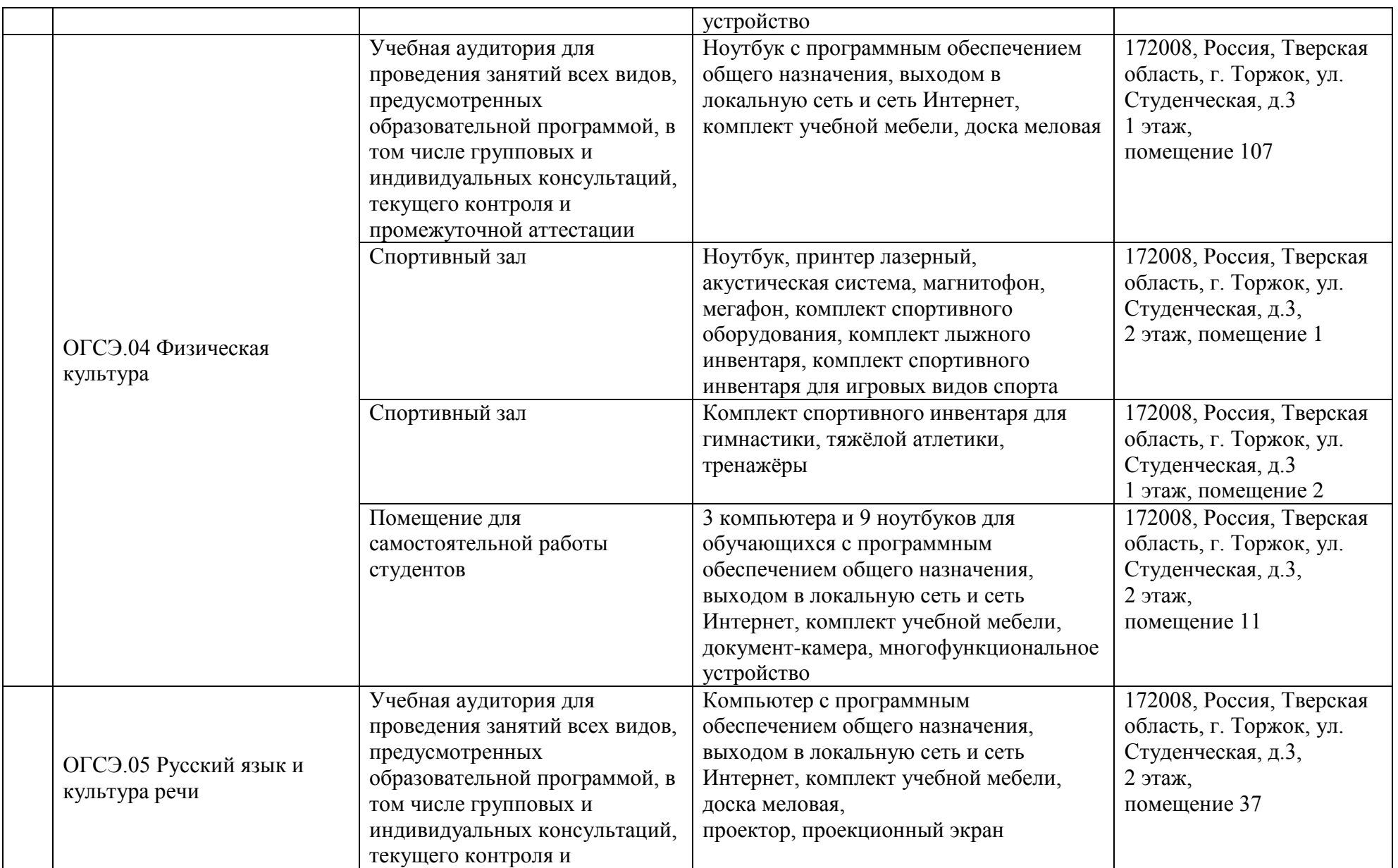

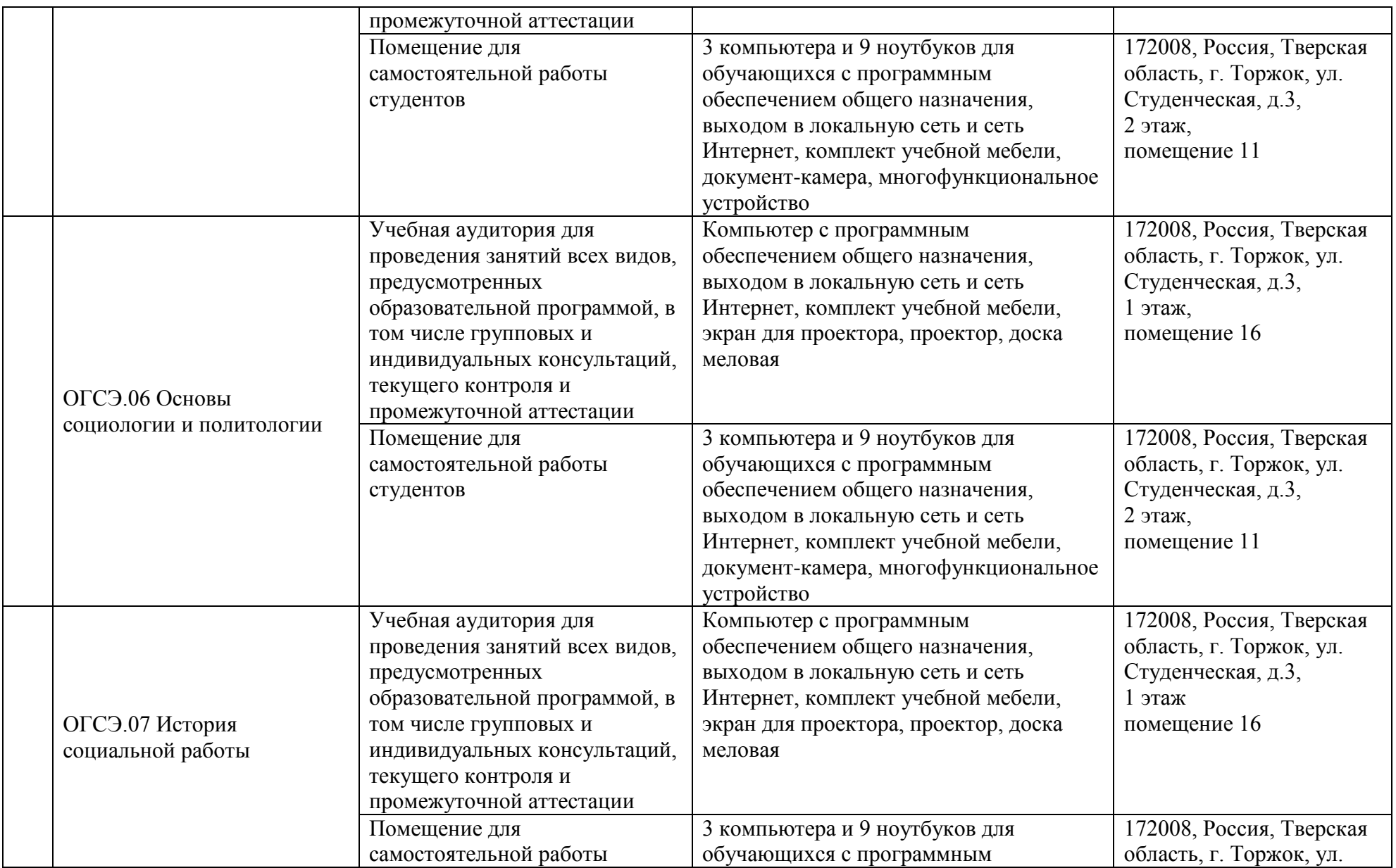

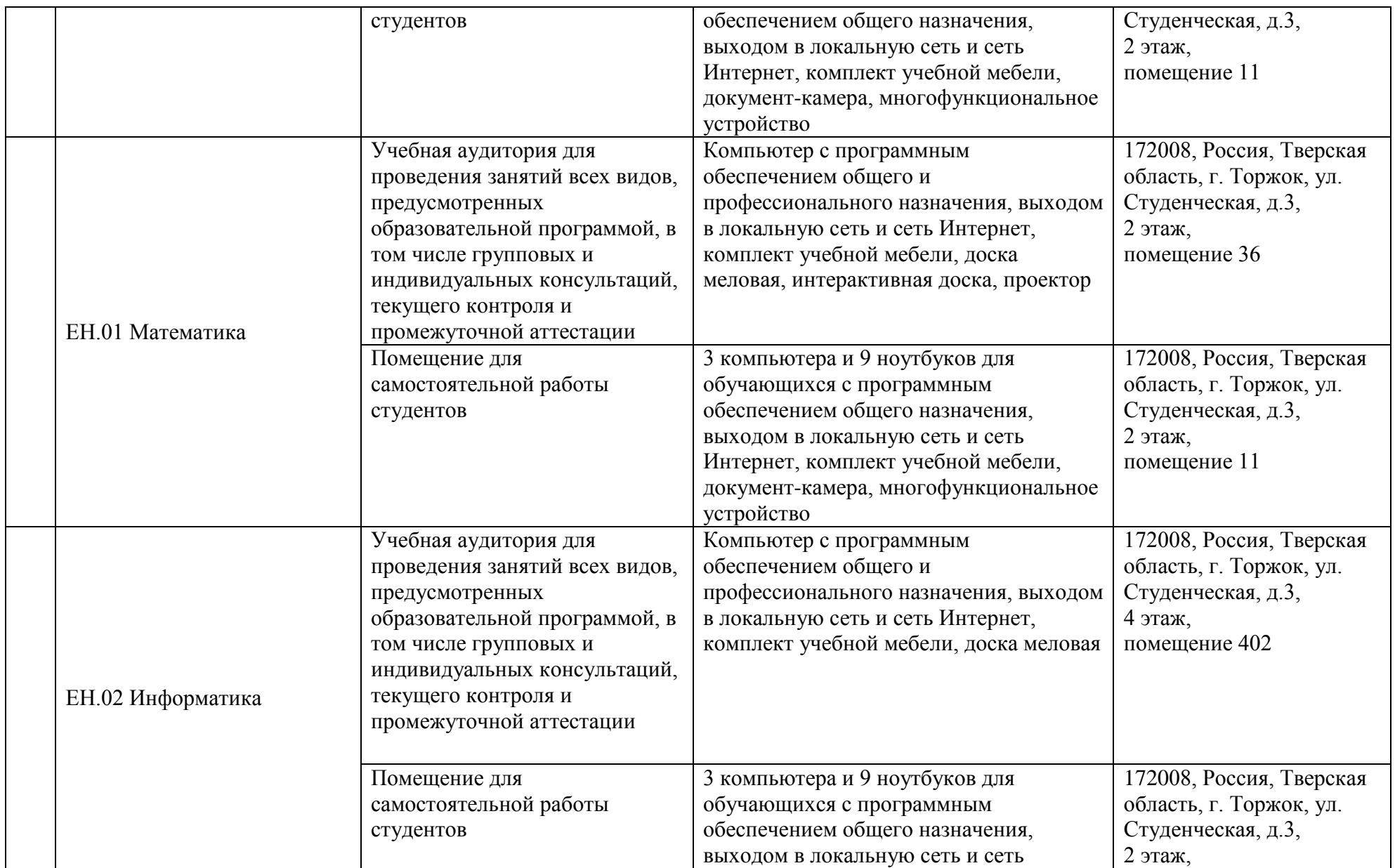

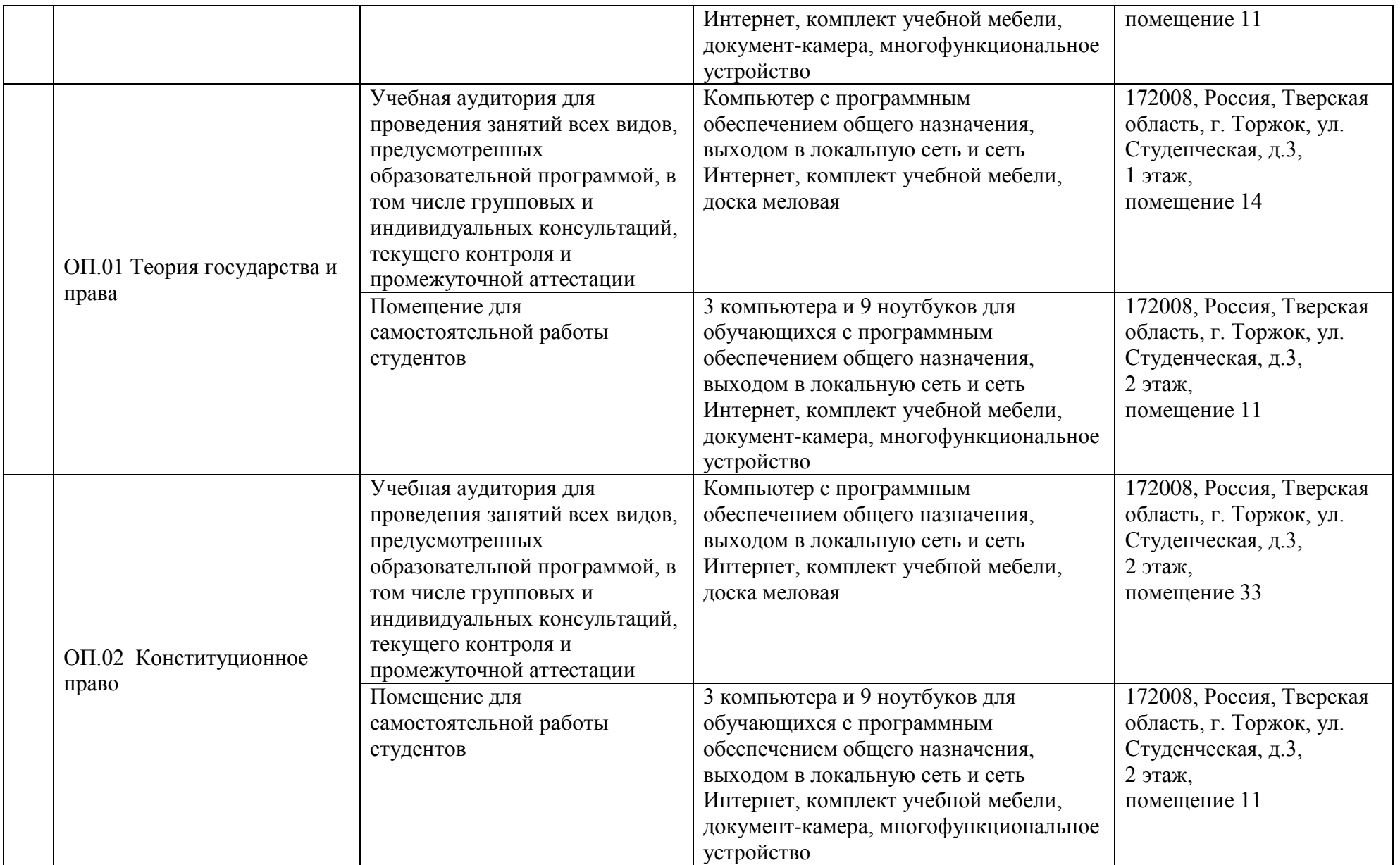

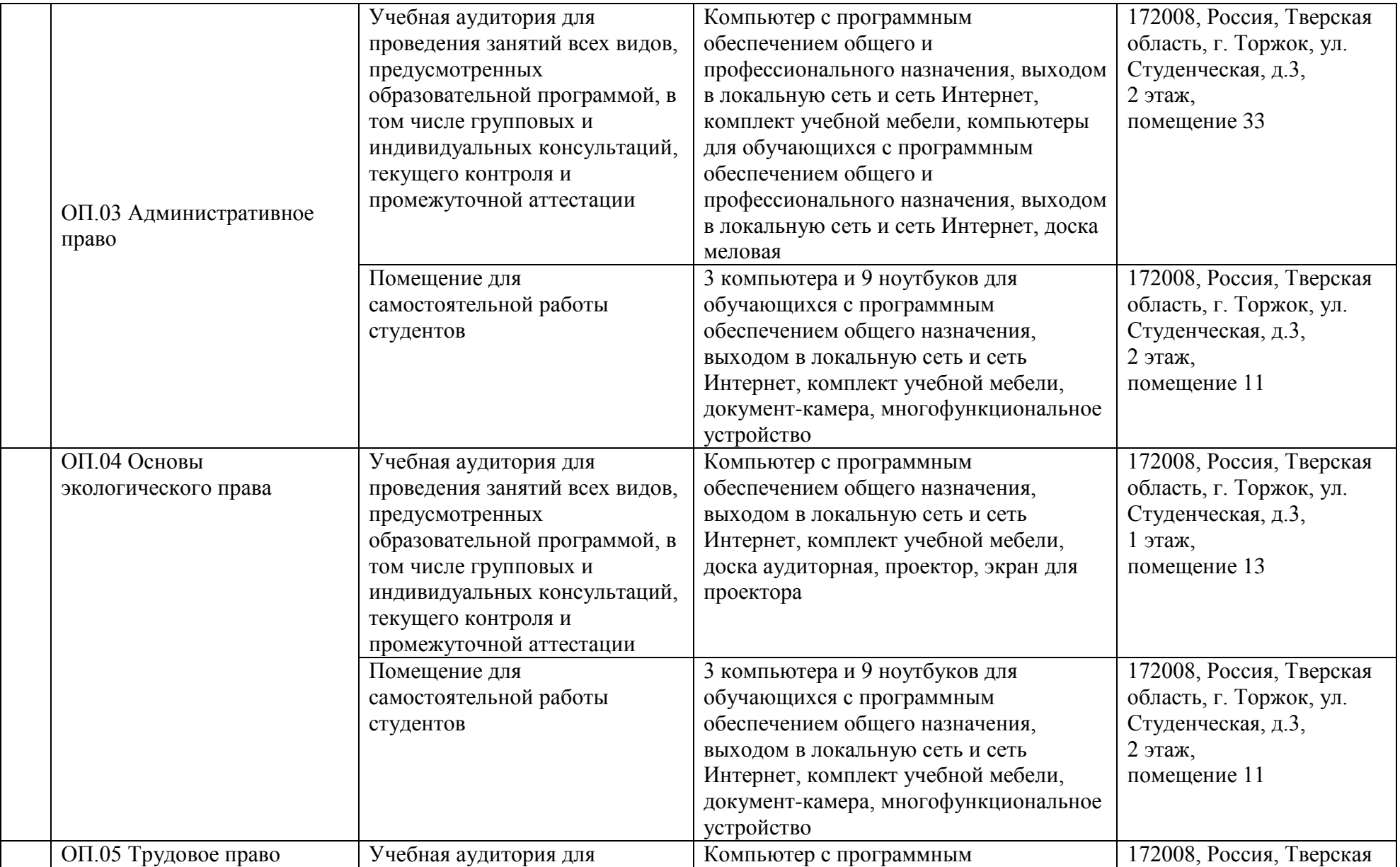

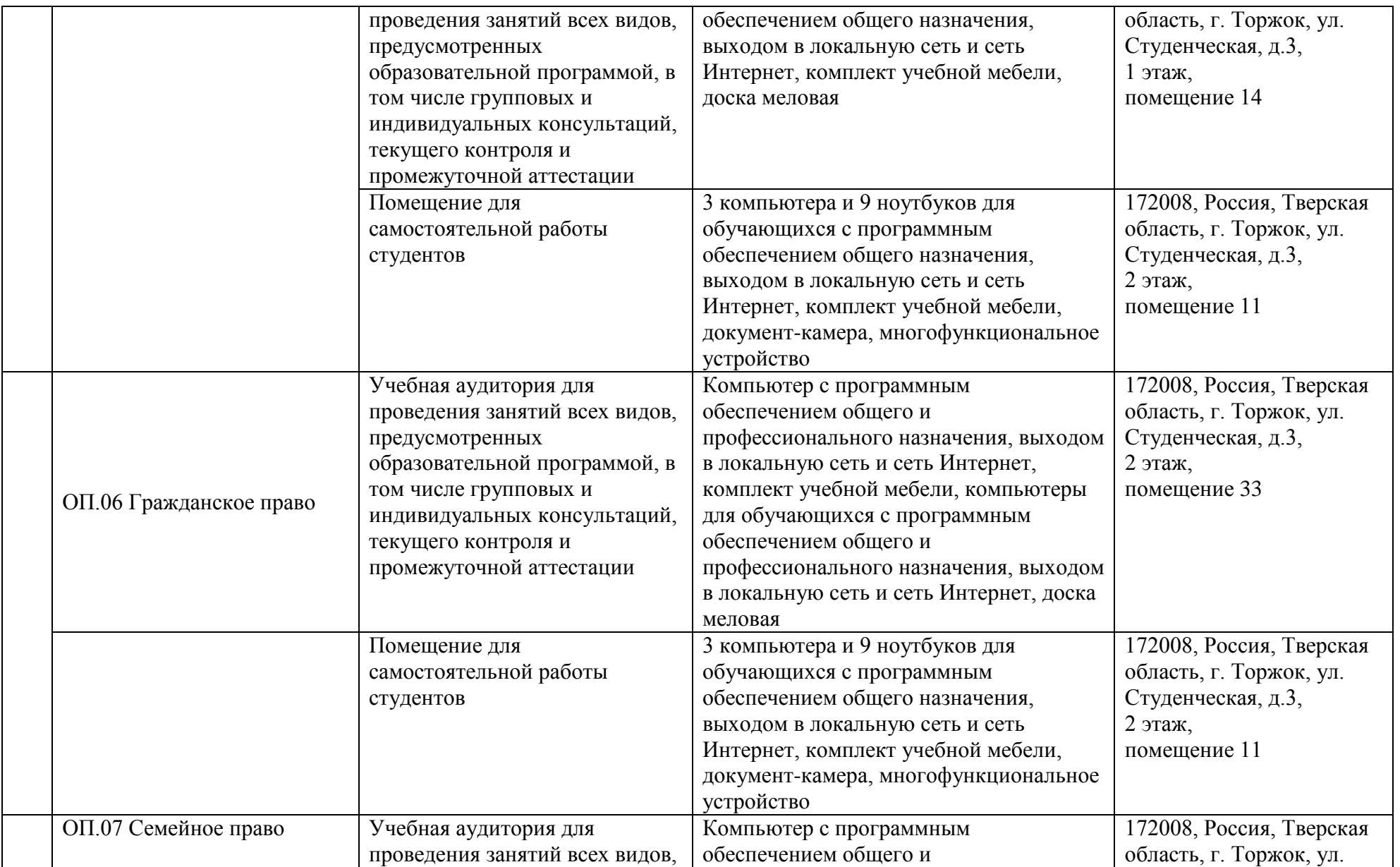

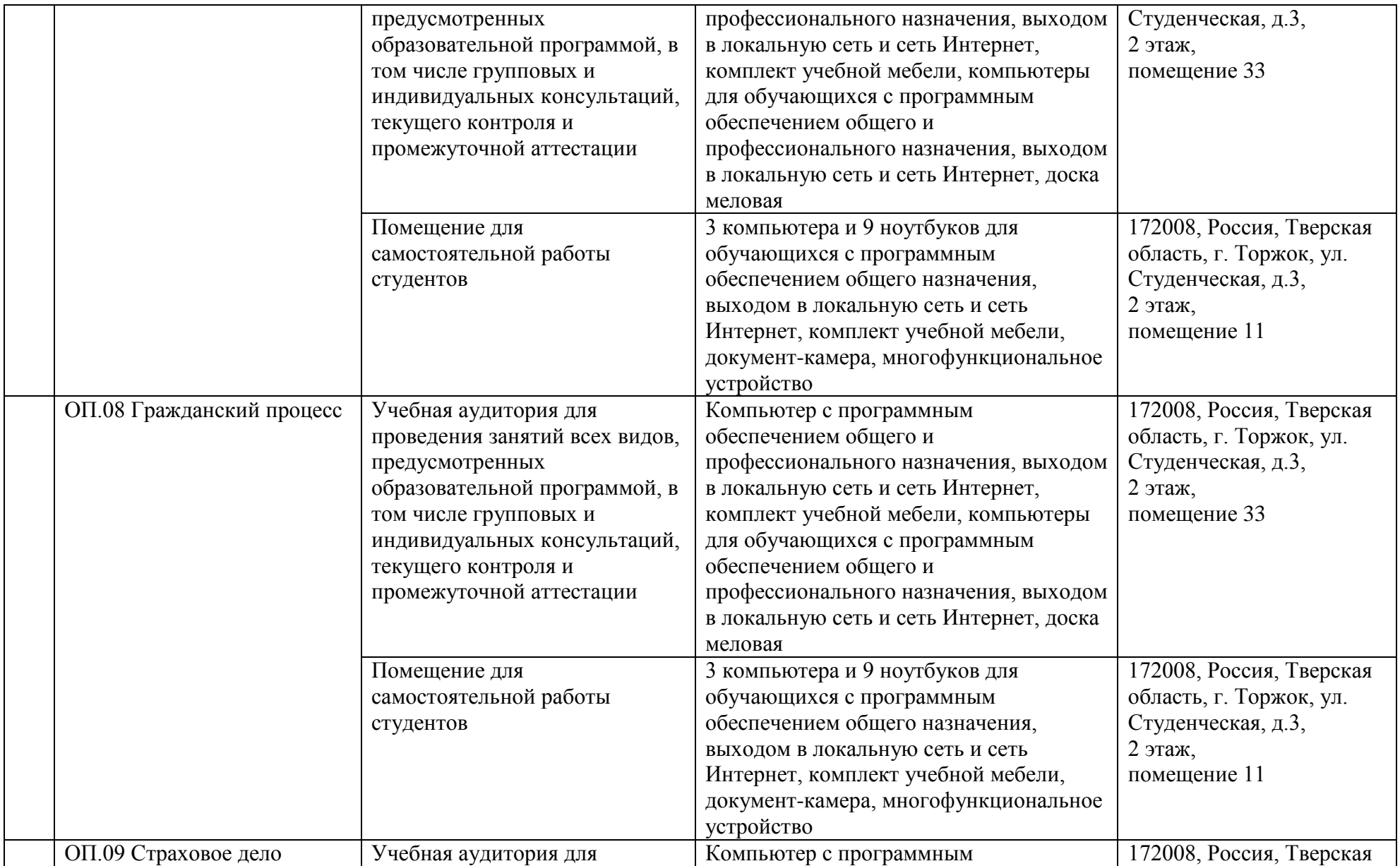

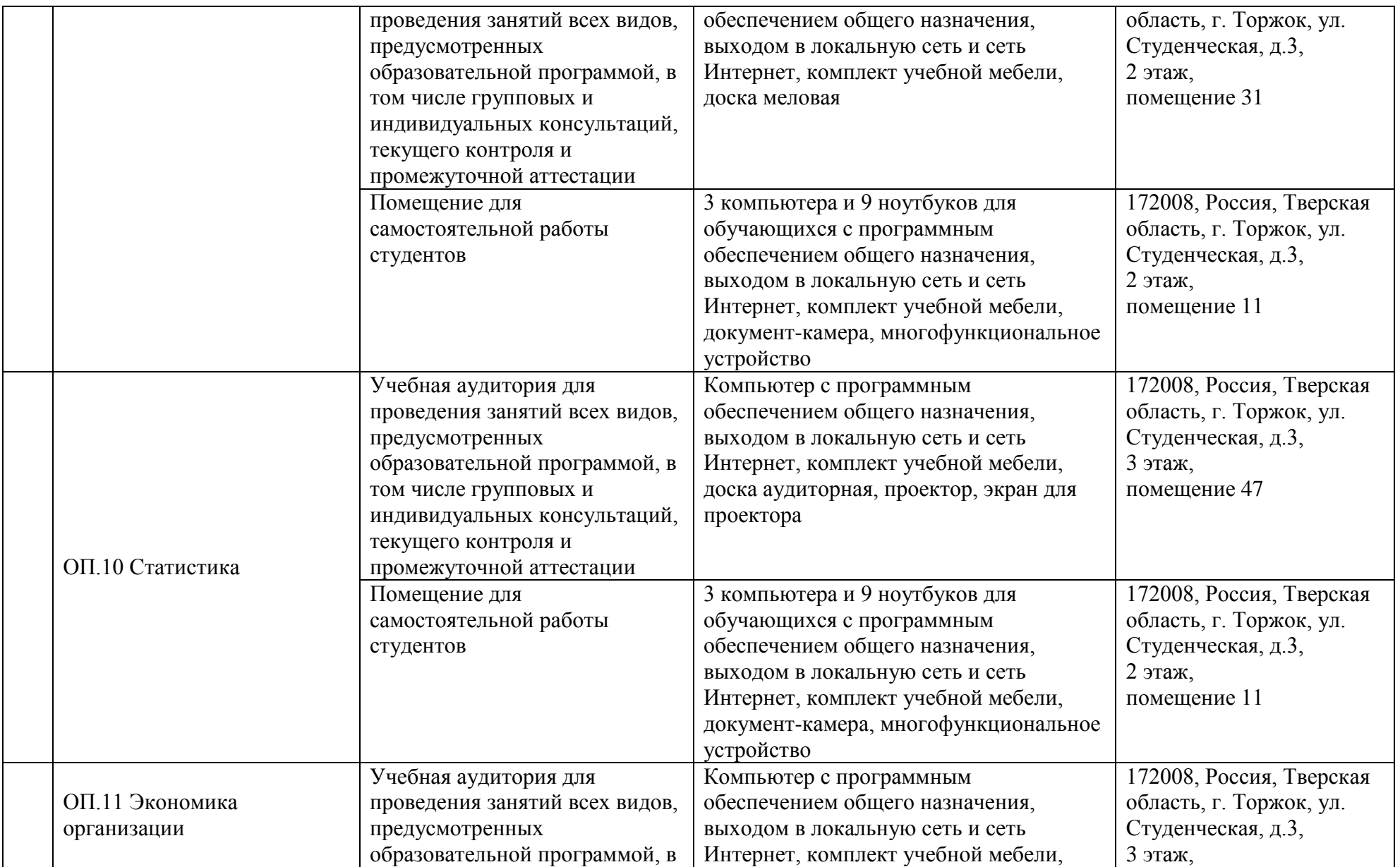

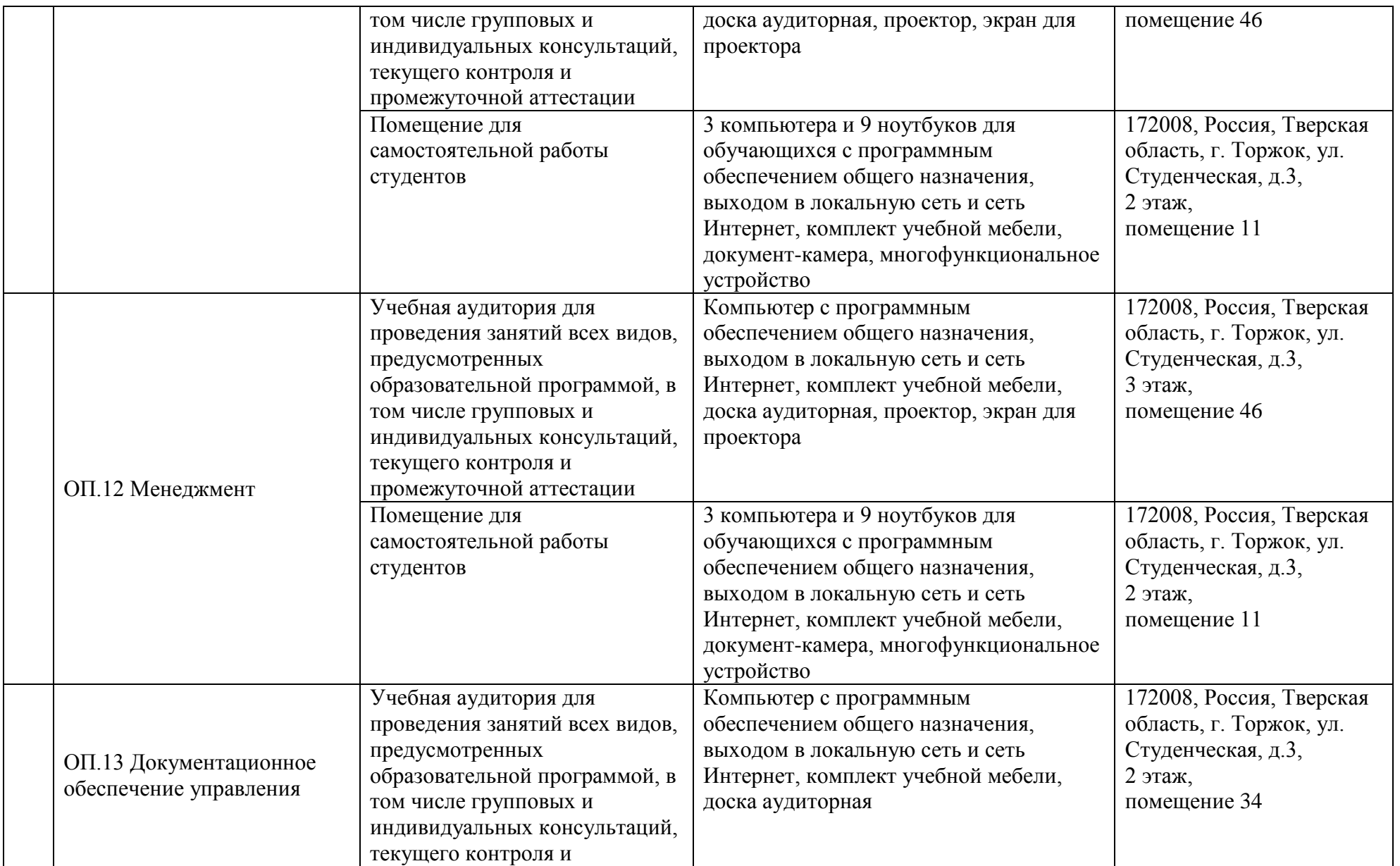

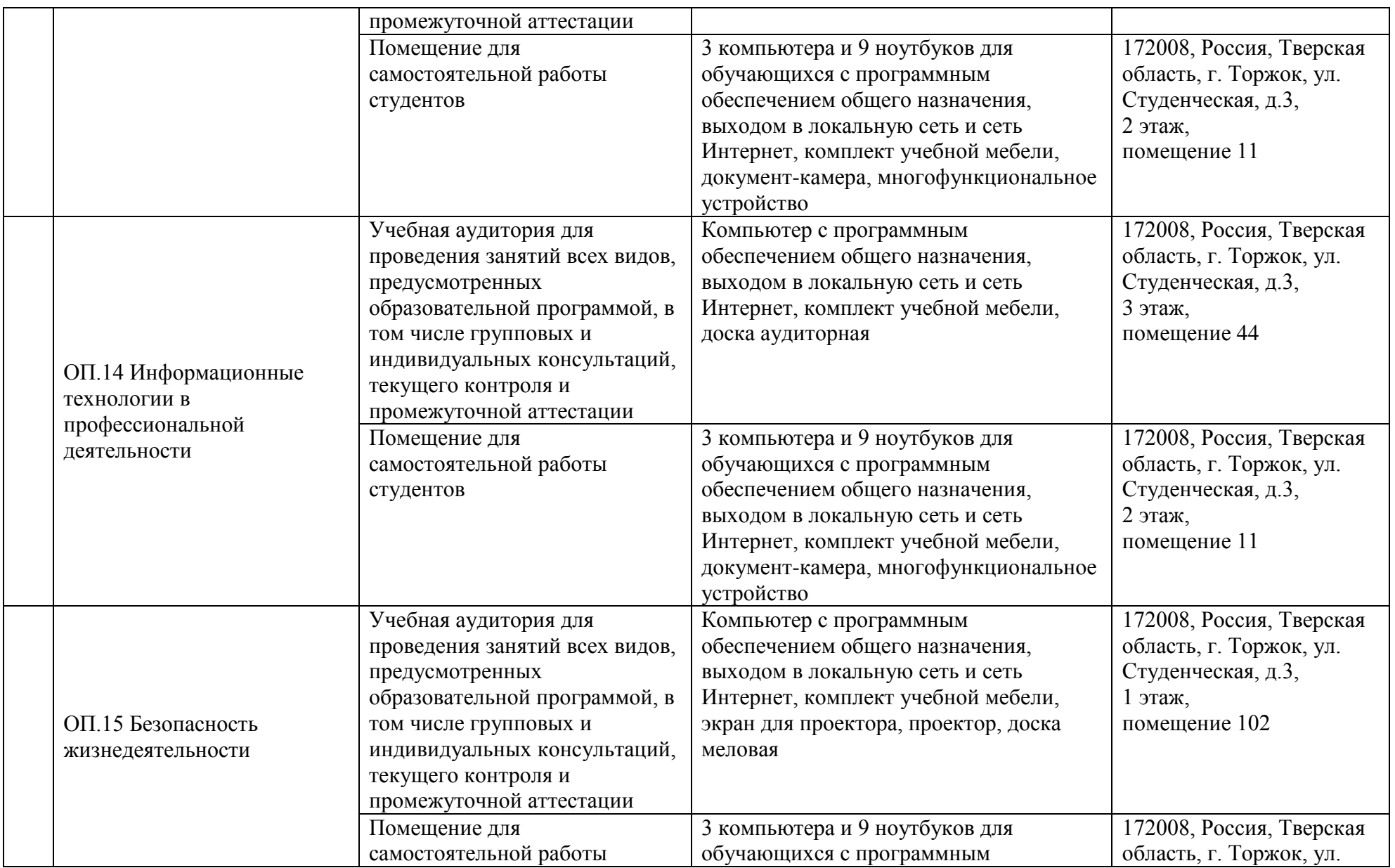

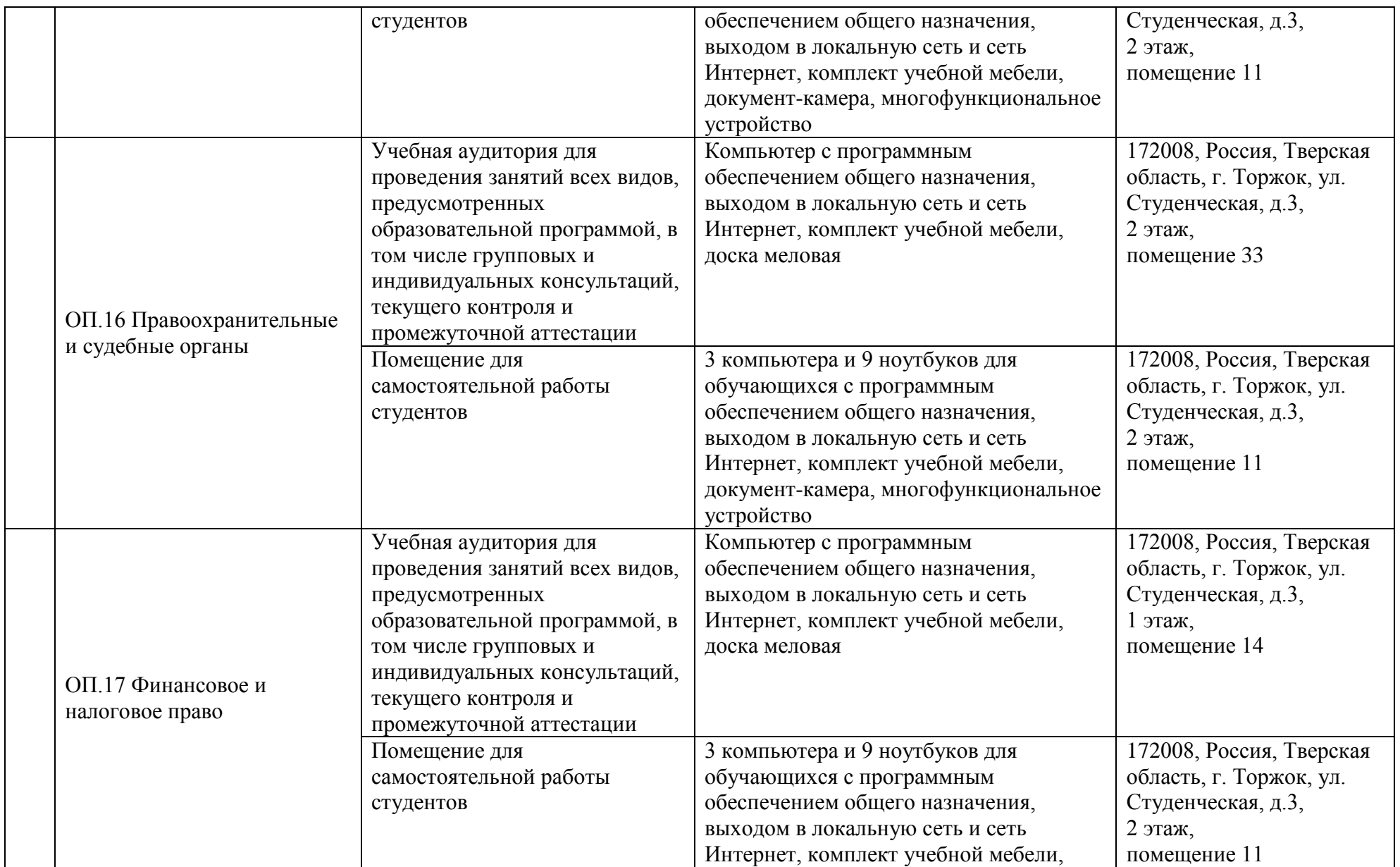

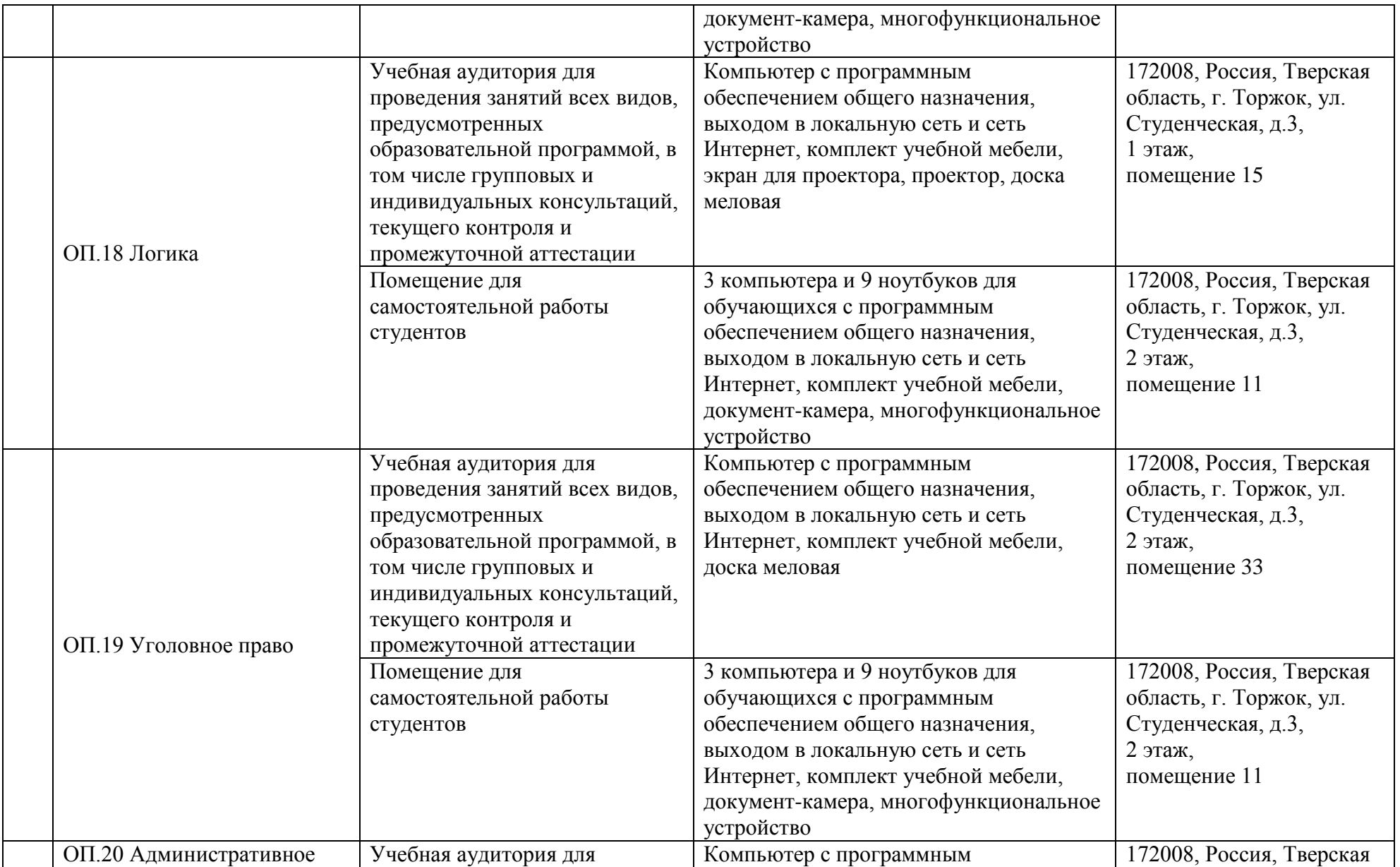

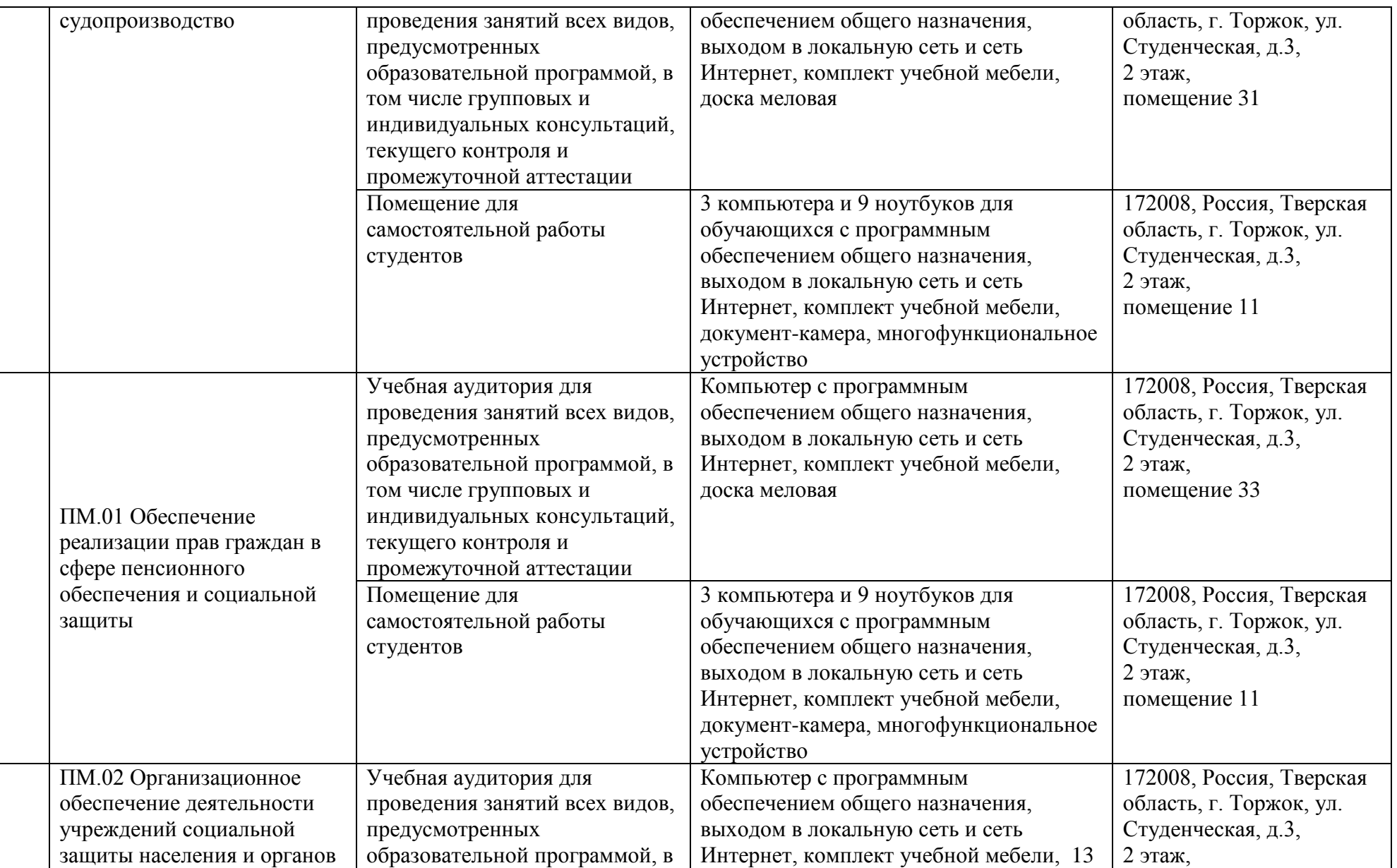

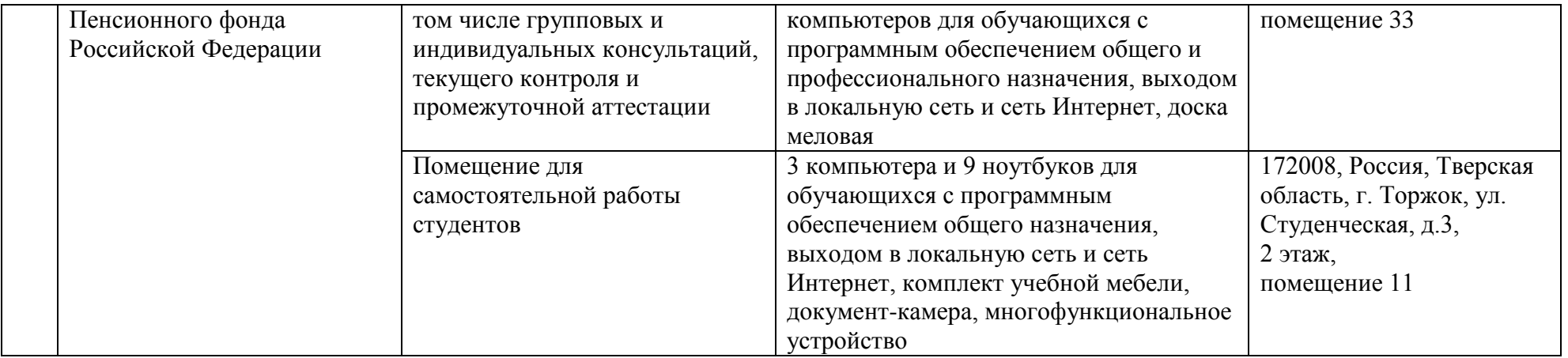